#### $\Box$ **\_\_\_**

#### En el cuerpo del mail, **enviar** la **planilla completa con los datos solicitados.** En caso de no tener el modelo, pueden descargarlo a ingresando a **[https://www.cba.gov.ar/mab](https://www.cba.gov.ar/mab-electronico/)electronico/** y luego, cliqueando el **botón Mi Organización**.

### **PLANILLA DE RECTIFICACIÓN DE BAJA Asuntos:**

**\_\_\_**

门  $\times$ 

Recordar **leer el comentario colocado en el MAB** a fin de detectar el inconveniente que posee para su procesamiento.

En caso de que sea solicitada documentación, sugerimos modificar el nombre al archivo enviado colocando los datos del agente y la fecha que justifique (ejemplo: José Gutiérrez, 01-01-22 a 31- 12-22).

#### **MAB PENDIENTES Asunto:**

Para **modificar** el **nombre de un archivo**, deben seleccionarlo y presionar F2, o hacer clic derecho sobre el mismo y elegir la opción "cambiar nombre".

Para el caso de **envío de Resoluciones**, solo deben colocar el nombre del agente a quien corresponde seguido del número de resolución. **Solo deberán ser enviadas si son solicitadas por esta área** (ejemplo: José Gutiérrez RES 123).

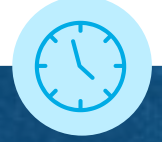

**\_\_\_**

口 $\times$ 

**MAB MAL RECHAZADOS**

**Asunto:**

**Informar** en el **cuerpo del mail**, el o los **números de MAB** que fueron

#### rechazados erróneamente para su

análisis y verificación e informar el motivo por el cual fue mal rechazado.

Recuerden que los mismos **poseen comentarios explicando la situación**. De haber sido rechazado por "alta día inhábil" o "incompatible", sugerimos que realicen la consulta ante su Inspección a fin de esclarecer las posibles dudas y recibir asesoramiento para solventar el inconveniente.

**\_\_\_**

 $\Box$   $\times$ 

## **AUTORIZACIÓN DE LICENCIAS AUTOGESTIÓN**

#### **Asuntos:**

En caso de poseer inconvenientes con las autorizaciones, **informar** en el cuerpo del mail **adjuntando una captura de pantalla del error** y colocar los datos del agente.

**NOTA:** el error más común que se

presenta es *"HA OCURRIDO UN ERROR AL AUTORIZAR LA SOLICITUD. POR FAVOR INTÉNTELO NUEVAMENTE MÁS TARDE"*.

El mismo se produce por un posible solapamiento entre las fechas de la licencia que desean autorizar con algún otro tipo de licencia ya registrada en la base de datos o solicitada anteriormente, por lo que deberán analizar las fechas colocadas o comunicarse con su Inspección para recibir asesoramiento.

# **SOLICITUDES A TRAVÉS DEL CORREO**

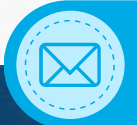

## mabelectronico@cba.gov.ar